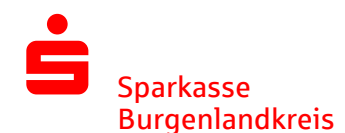

# Hinweise zur sicheren E-Mail-Kommunikation

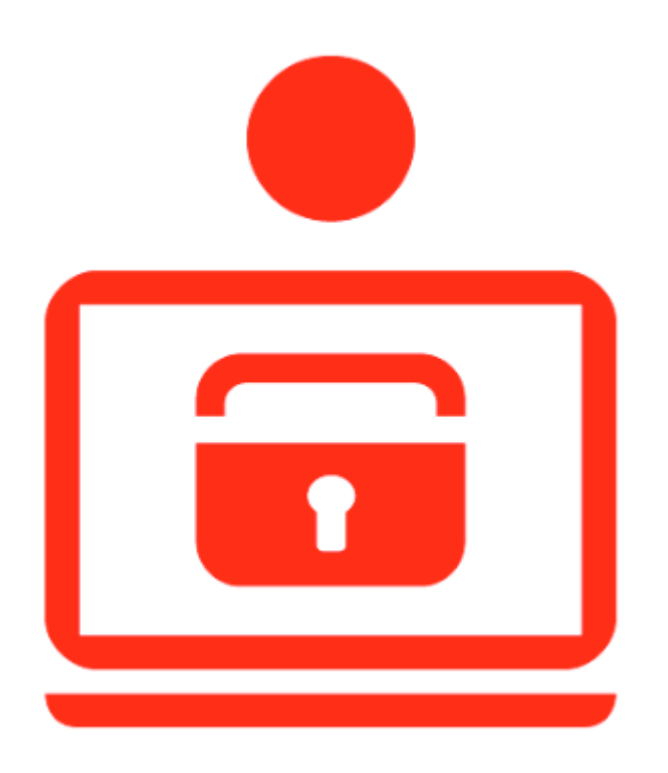

Die E-Mail ist eines der beliebtesten Kommunikationsmittel. Nachrichten und Dateien lassen sich damit schnell und bequem übermitteln. Bei einer unverschlüsselten Mail sind die gesendeten Informationen nicht geheim, denn eine normale E-Mail ist vergleichbar mit einer Postkarte. Jeder der sie in Händen hält, kann die Nachricht lesen. Wer jedoch sicher per E-Mail kommunizieren möchte, muss auf Technologien zur E-Mail-Verschlüsselung zurückgreifen.

Mit der "Sicheren E-Mail" ("Secure E-Mail") reagiert die Sparkasse Burgenlandkreis auf die Gefahren der E-Mailkommunikation im Internet und stärkt den Datenschutz sowie die Wahrung des Bankgeheimnisses.

Bitte beachten Sie: Der Austausch von Nachrichten mit der Sparkasse Burgenlandkreis via E-Mail dient nur Informationszwecken. Wir nehmen auf diesem Weg keine rechtsgeschäftlichen Erklärungen oder Weisungen (z. B. Überweisungen, Wertpapieraufträge) entgegen. Nutzen Sie dafür bitte unser Online-Banking oder wenden Sie sich an Ihre Beraterin bzw. Ihren Berater. Für eine termingerechte Bearbeitung übernimmt das Institut keine Haftung.

Zur Durchführung einer sicheren E-Mail-Kommunikation bestehen folgende Möglichkeiten:

- 1. WebMail-Portal Internetzugang sowie ein Browser
- 2. E-Mail-Zertifikat S/MIME-Zertifikat oder PGP-Schlüssel, ausgestellt auf Name und E-Mail-Adresse

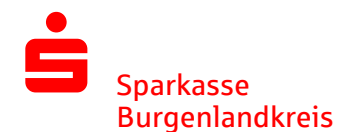

### Registrierung

Um die "Sichere E-Mail" mit der Sparkasse Burgenlandkreis zu nutzen, ist es notwendig, sich einmalig kostenfrei zu registrieren.

Dazu erhalten Sie von Ihrem persönlichen Berater bzw. Ihrer Beraterin eine vertrauliche E-Mail.

Die erste vertrauliche E-Mail wird zunächst von unserem Sicherheitssystem zurückgehalten und stattdessen folgende Registrierungs-E-Mail versendet:

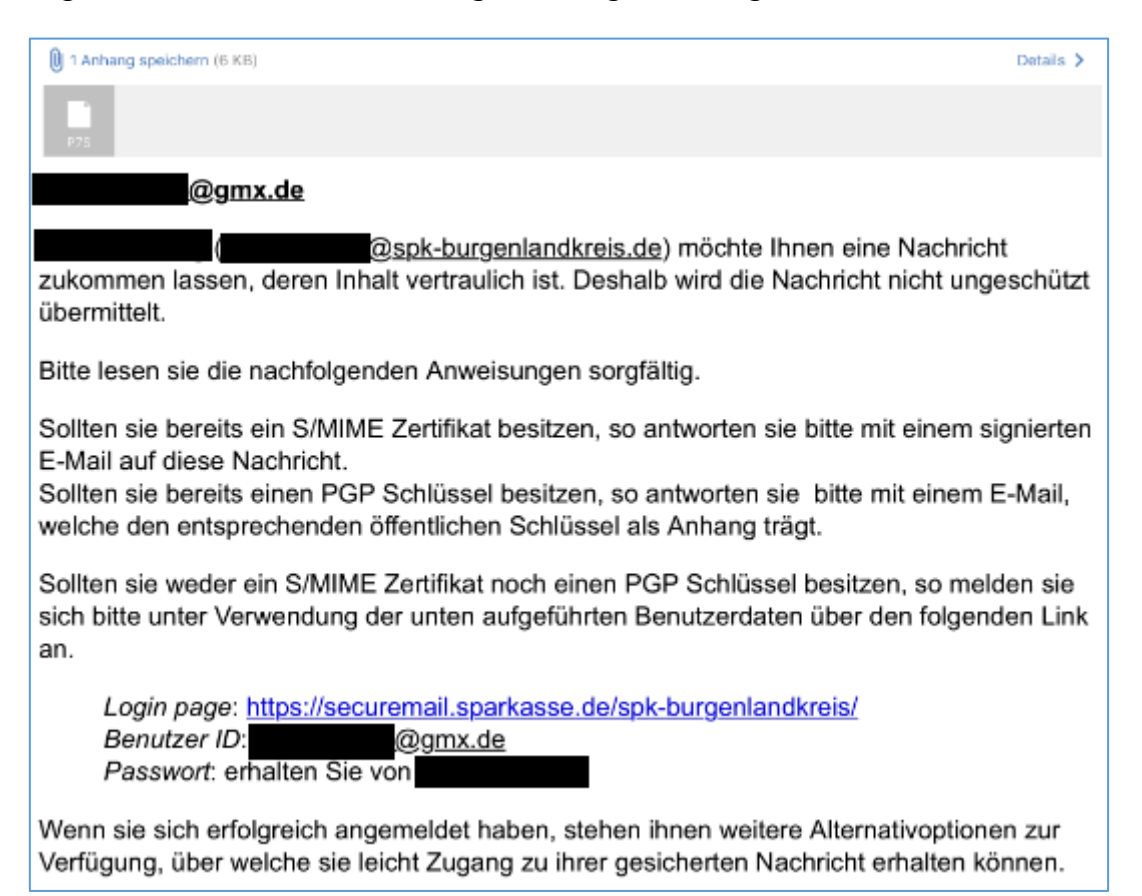

Die eingegangene Registrierungs-E-Mail beinhaltet Informationen zum Registrierungsprozess und bietet Ihnen die Möglichkeit, sich entweder als WebMail-Teilnehmer oder mit einem bereits vorhandenen Zertifikat bzw. Schlüssel zu registrieren.

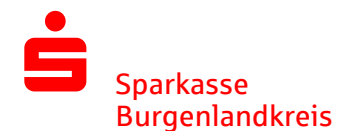

## Nutzung WebMail-Portal

Sie klicken auf den Link in der Mail vom Kundenberater oder geben nachfolgende Adresse im Browser ein:

#### <https://securemail.sparkasse.de/spk-burgenlandkreis/>

Melden Sie sich mit Ihrer E-Mail-Adresse und dem Passwort, welches Ihnen der Kundenberater mitgeteilt hat, an.

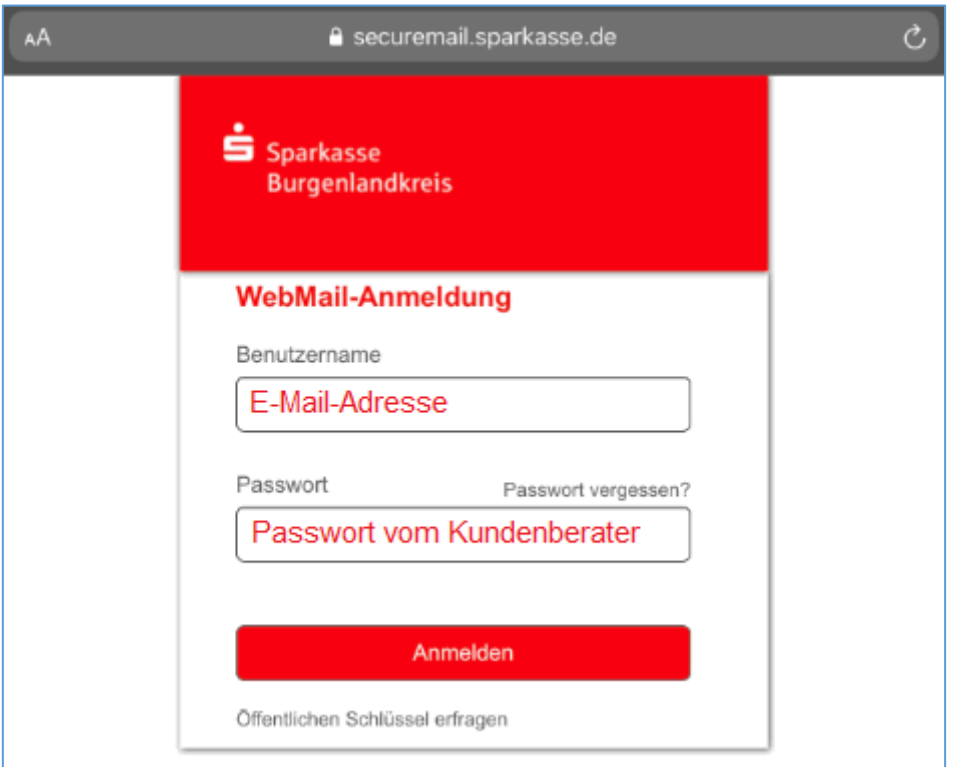

Erfassen Sie nun Ihre persönlichen Daten. Sie werden gleichzeitig zu einem Wechsel des Passwortes aufgefordert. Bitte vergeben Sie ein nur Ihnen bekanntes neues Passwort, welches mindestens 8 Zeichen enthält. Es muss mindestens ein Groß- und Kleinbuchstabe sowie eine Zahl enthalten.

Klicken Sie anschließend bitte auf "Weiter".

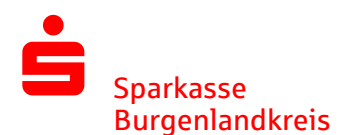

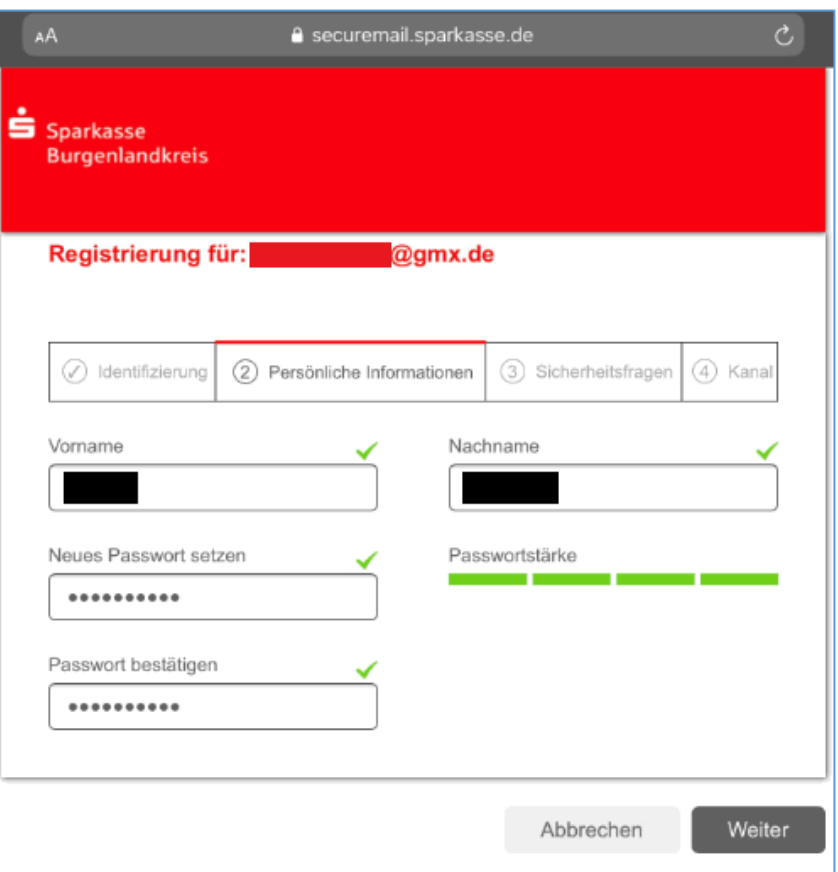

Wählen Sie nun eine Sicherheitsfrage aus, um das Passwort im Bedarfsfall zurücksetzen zu können. Klicken Sie bitte danach auf "Weiter".

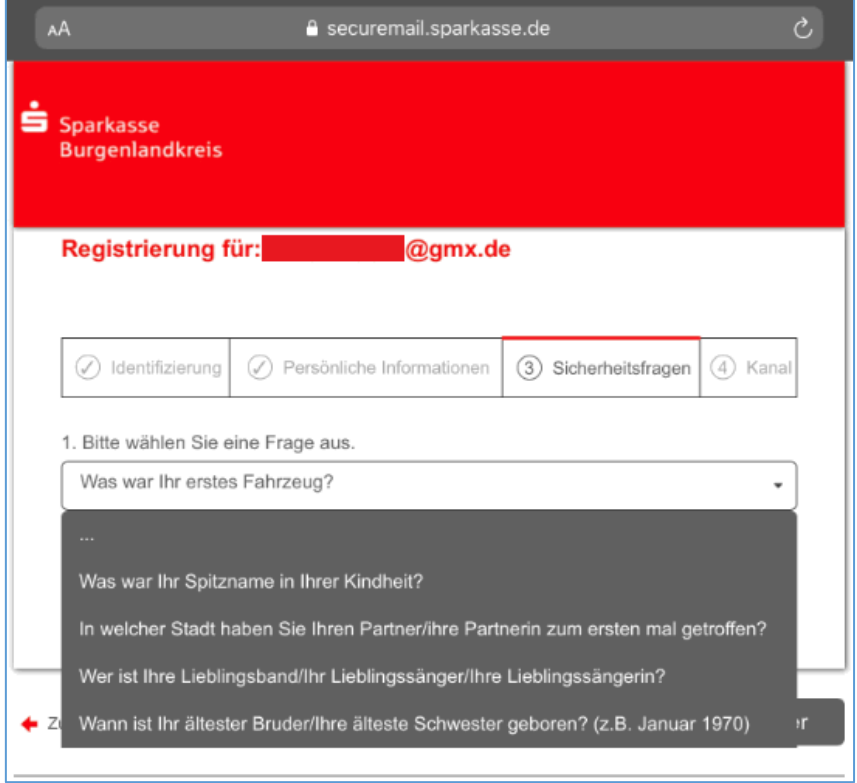

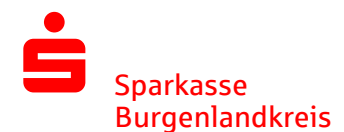

Im letzten Schritt klicken Sie bei der Auswahl des Kanals auf "Weiter". Sie werden automatisch abgemeldet und können sich anschließend mit Ihrer Benutzer-ID (E-Mail-Adresse) und dem neu vergebenen Passwort anmelden.

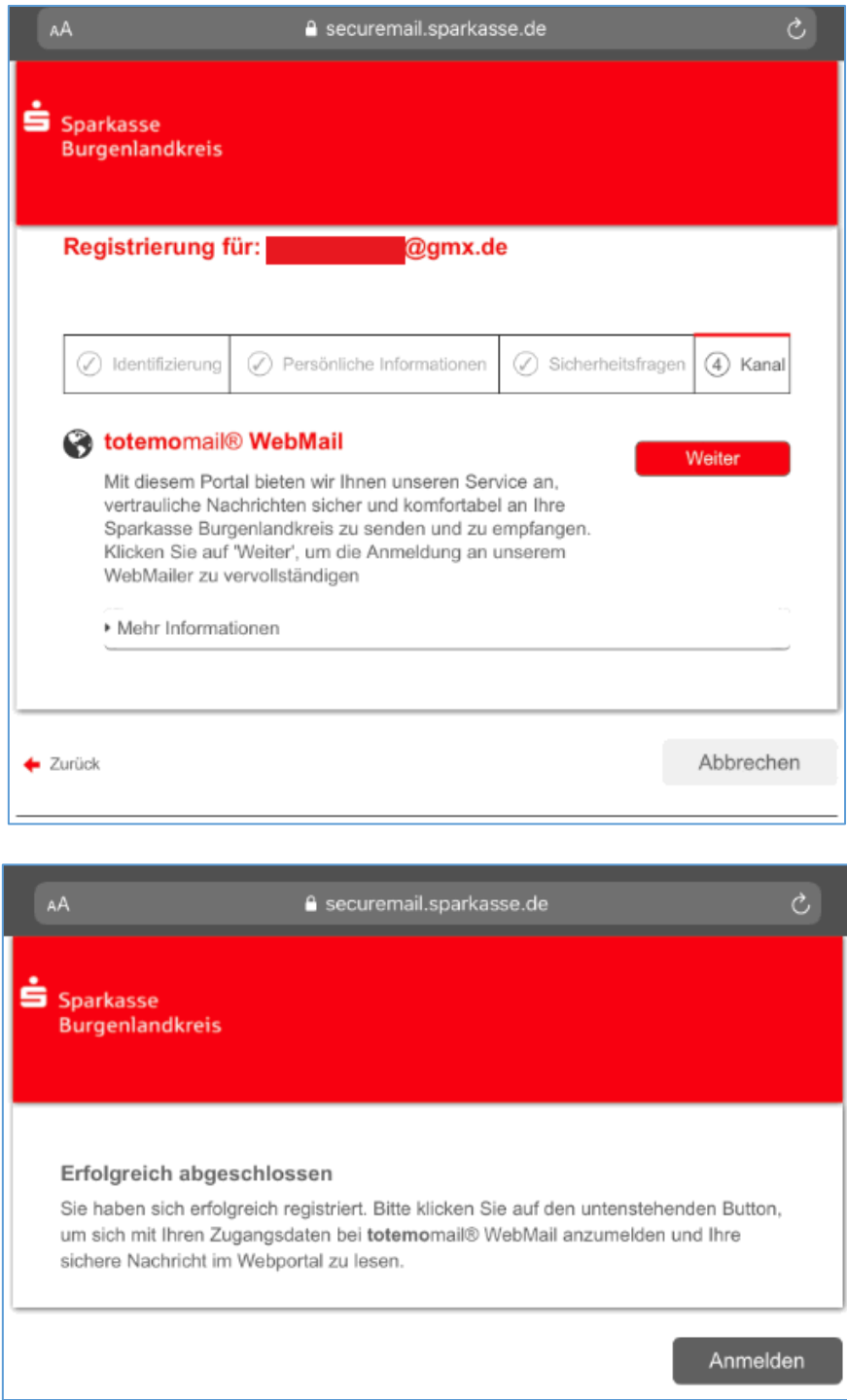

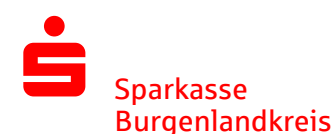

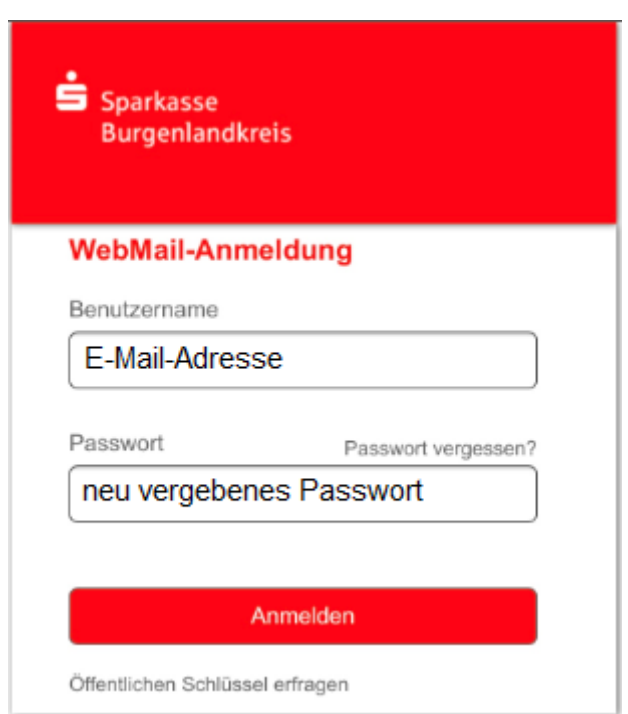

Jetzt haben Sie die Möglichkeit, sich die sichere E-Mail anzusehen. Bei weiteren Nachrichten können Sie sich direkt im WebMail-Portal anmelden oder nutzen den Link, welcher in jeder sicheren Nachricht enthalten ist. Sie werden zukünftig bei jeder eingegangenen sicheren E-Mail in Ihrem Standard-E-Mail-Postfach informiert.

Alle Mails im WebMail-Portal bleiben für 180 Tage gespeichert. Sie können aber Mails inkl. der Dateianhänge vom WebMail-Portal auf Ihrem Rechner speichern.

#### Nutzung E-Mail-Zertifikate

Sollten Sie bereits ein S/MIME Zertifikat besitzen, so antworten Sie bitte mit einer signierten E-Mail auf die Registrierungs-Mail.

Sind Sie im Besitz eines PGP-Schlüssels, so antworten Sie bitte auf die Registrierungs-Mail mit einer E-Mail, welche den entsprechenden öffentlichen Schlüssel als Anhang trägt.

Bei der E-Mail-Verschlüsselung mit S/MIME-Zertifikat oder PGP-Schlüssel erhalten Sie die E-Mail immer direkt in Ihr Standard-E-Mail-Postfach. Die Ver- und Entschlüsselung der Nachrichten erfolgt automatisch.

Bei Rückfragen nehmen Sie bitte Kontakt mit Ihrem persönlichem Berater auf!